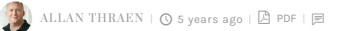

[Tips and Tricks](https://www.codeart.dk/tags2/tips-and-tricks/) [Optimizely \(Episerver\)](https://www.codeart.dk/expertise/episerver/) [CMS](https://www.codeart.dk/expertise/cms/) [Addon Development](https://www.codeart.dk/expertise/addons/) .NET Devel

## ADMIN MODE PLUGIN TO MANAGE CONTENT TYPE SUGGESTIONS

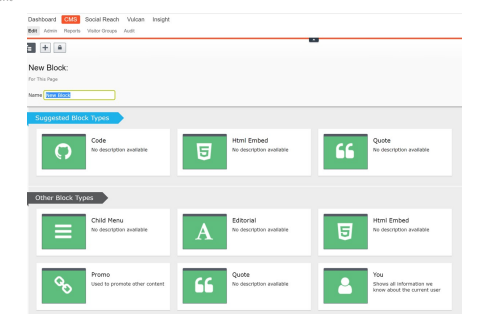

If you have a site with a lot of different content types, it can be a good idea to help Episervers Automatic Content Type suggestion feature along. Here is a basic Admin mode tool - in good old webforms (yes, I washed my hands after I made it) that will let administrators / and super-editors configure exactly which content types to suggest when.

As often before, I was inspired by EMVP Alf Nilsson, who [wrote a great post](https://talk.alfnilsson.se/2016/04/17/customize-suggested-pageblock-types-when-creating-content/) with examples on how to extend the suggestions as a developer. But it occurred to me, that many editors I know would love the opportunity to pimp their edit-mode by customizing the content type suggestions!

If I look at this very blog, for example, I have [in the past described](https://www.codeart.dk/blog/2018/9/automatic-blog-hierarchy/) how it's structured - but that structure also means that by default Episerver won't suggest a "blog post" when I create a new item on the Blog Root. Until now, that is. Or - when I'm working on a new blog post and start to add blocks I usually prefer Code block, Html Embed blocks or a Quote block - which I now also can have suggested right at the top, as you can see in the top image (also notice the nice fontawesome icons thanks to [GETA](https://github.com/Geta/Epi.FontThumbnail)).

For the admin mode plugin the easiest approach was to do an oldfashioned ASPX page - so that's what I did. This is what it looks like:

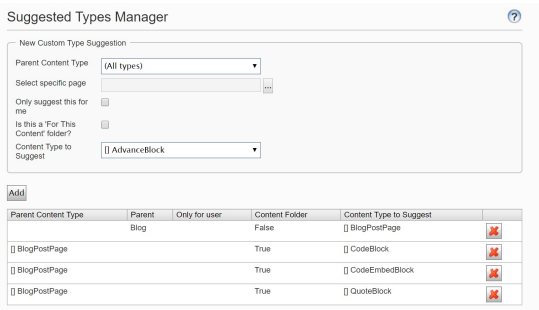

I embedded the Gist below.

If you think this could be useful in the nuget feed, be sure to drop a comment below and let me know!

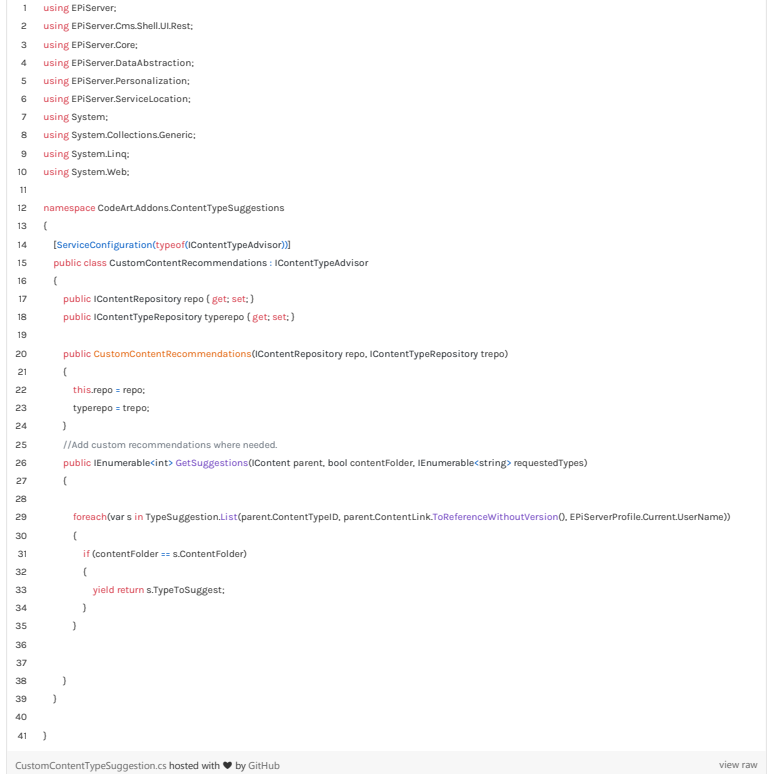

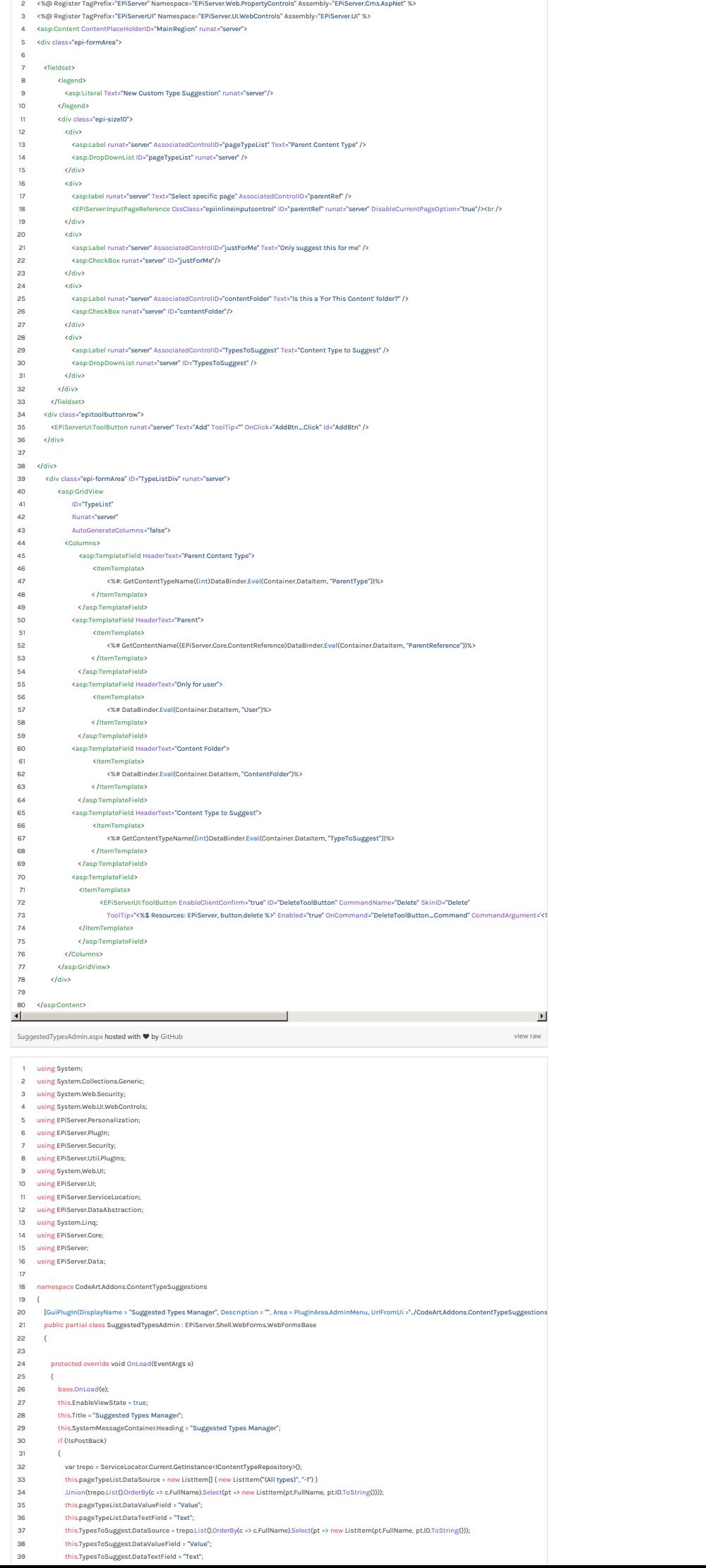

1 <%@ Page Language="c#" Codebehind="SuggestedTypesAdmin.aspx.cs" AutoEventWireup="False" EnableViewState="true" Inherits="CodeArt.Addons.ContentType

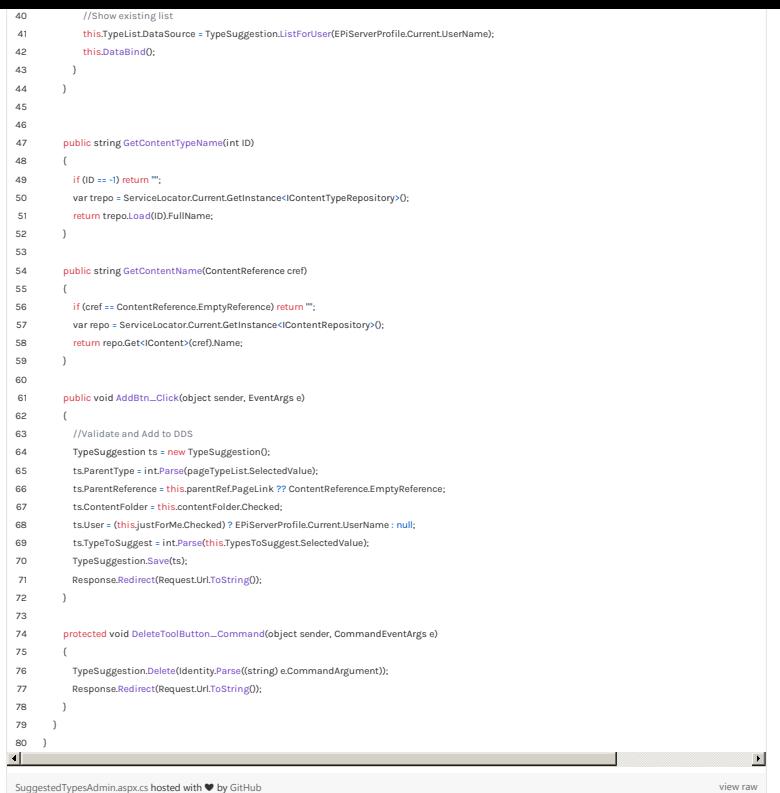

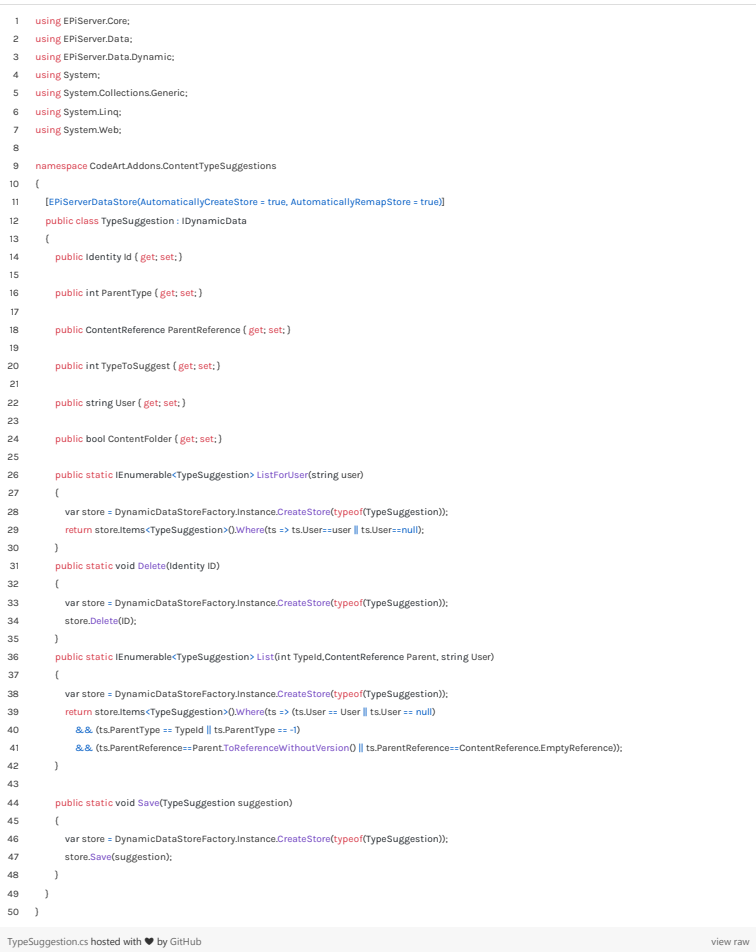

[Tips and Tricks](https://www.codeart.dk/tags2/tips-and-tricks/) [Optimizely \(Episerver\)](https://www.codeart.dk/expertise/episerver/) [CMS](https://www.codeart.dk/expertise/cms/) [Addon Development](https://www.codeart.dk/expertise/addons/) [.NET Development](https://www.codeart.dk/expertise/.net)

RECENT POSTS

[Alf's post](https://talk.alfnilsson.se/2016/04/17/customize-suggested-pageblock-types-when-creating-content/)

**CodeArt ApS<br>[Teknikerbyen 5, 2830 Virum, Denmark](https://goo.gl/maps/LBVzoMxFyDB47WMQ7)<br><b>Email:** [info@codeart.dk](mailto:info@codeart.dk)<br>Phone: [+45 26 13 66 96](tel:+4526136696)<br>CVR: **39680688**